## PO and Invoicing Process معالجة أمر الشراء و الفوترة

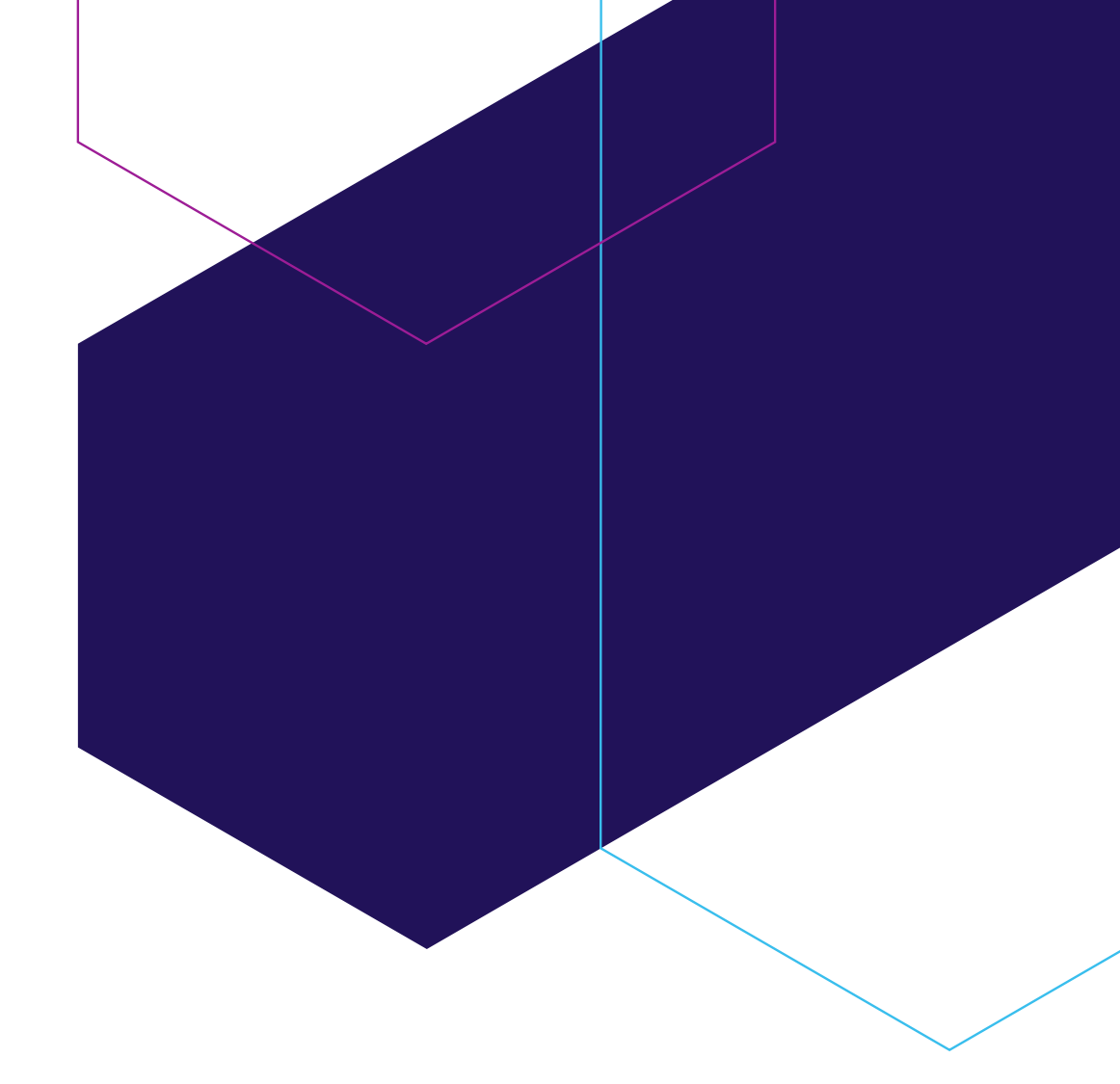

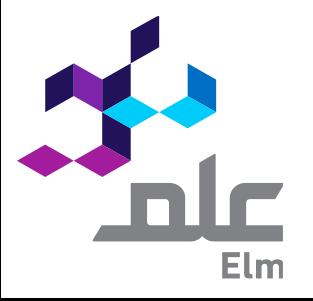

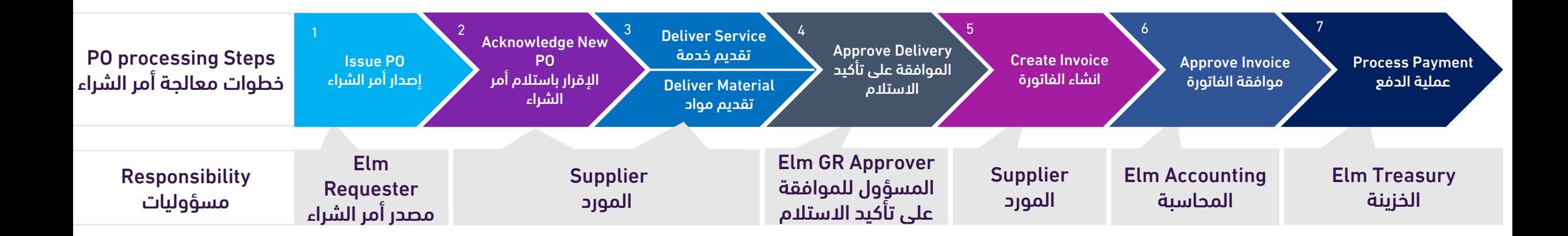

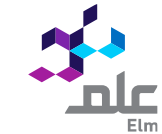

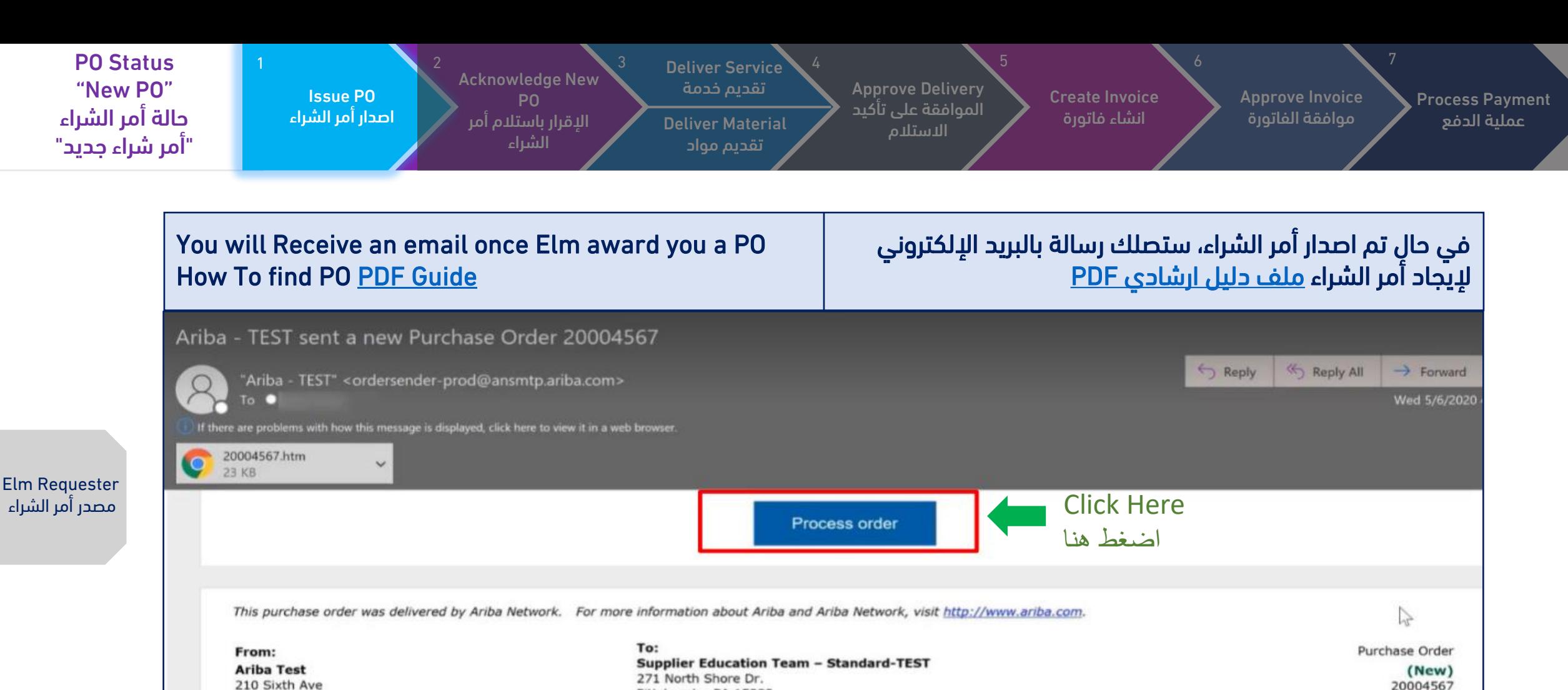

Pittsburgh, PA 15222 **United States** 

Pittsburgh, PA 15232 **United States** Phone: Fax: Email:

Amount: \$28,000.00 USD

nlo

**Payment Terms NET 30** 

Comments Note to Supplier: test comment

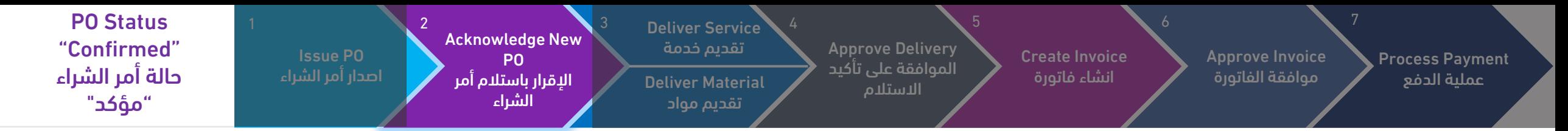

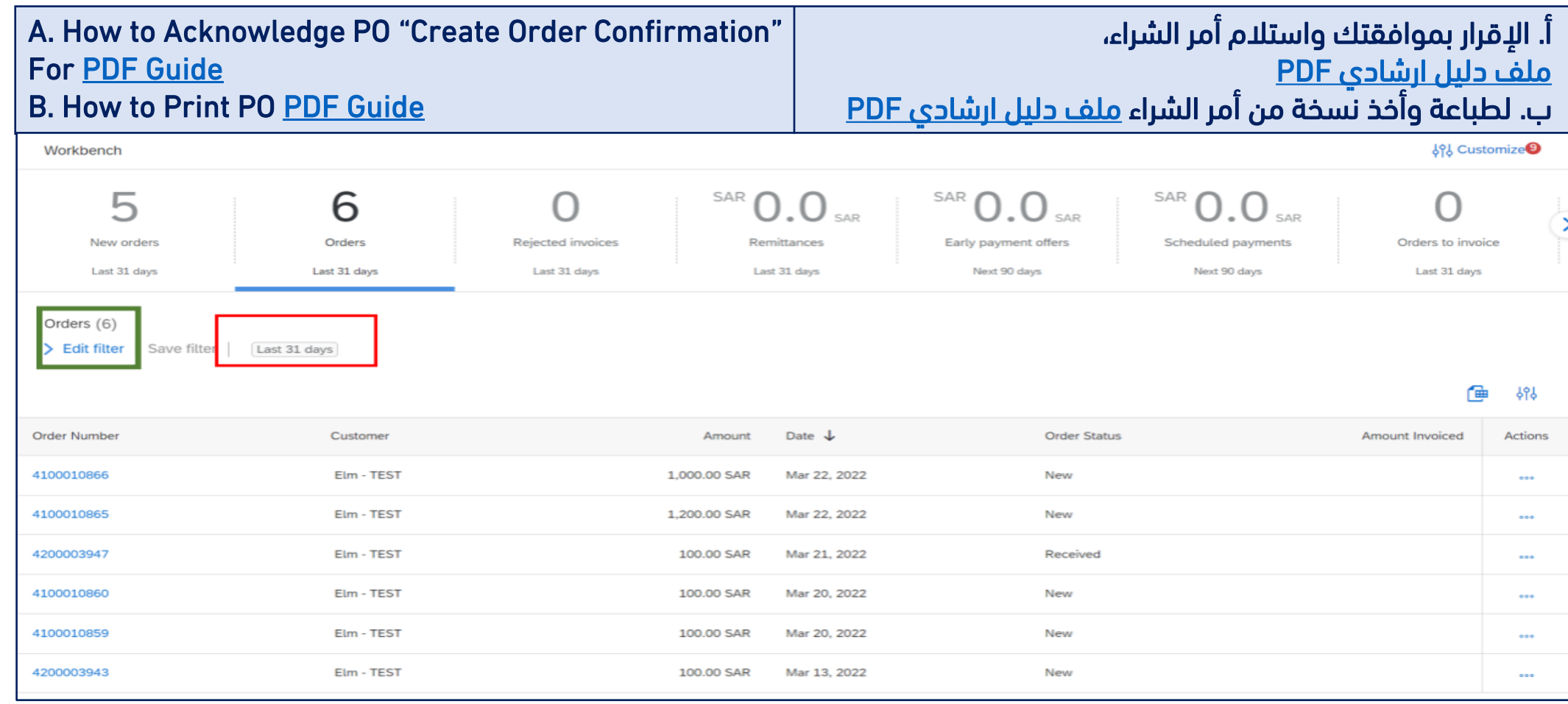

**ALC** 

nic

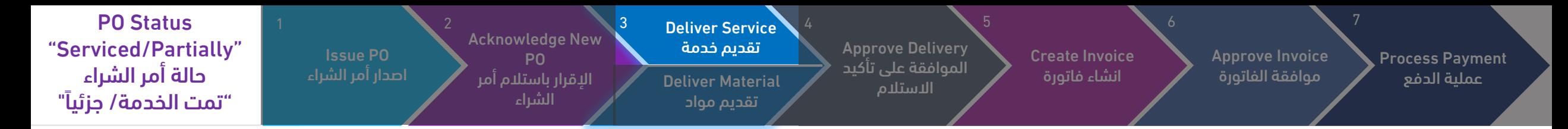

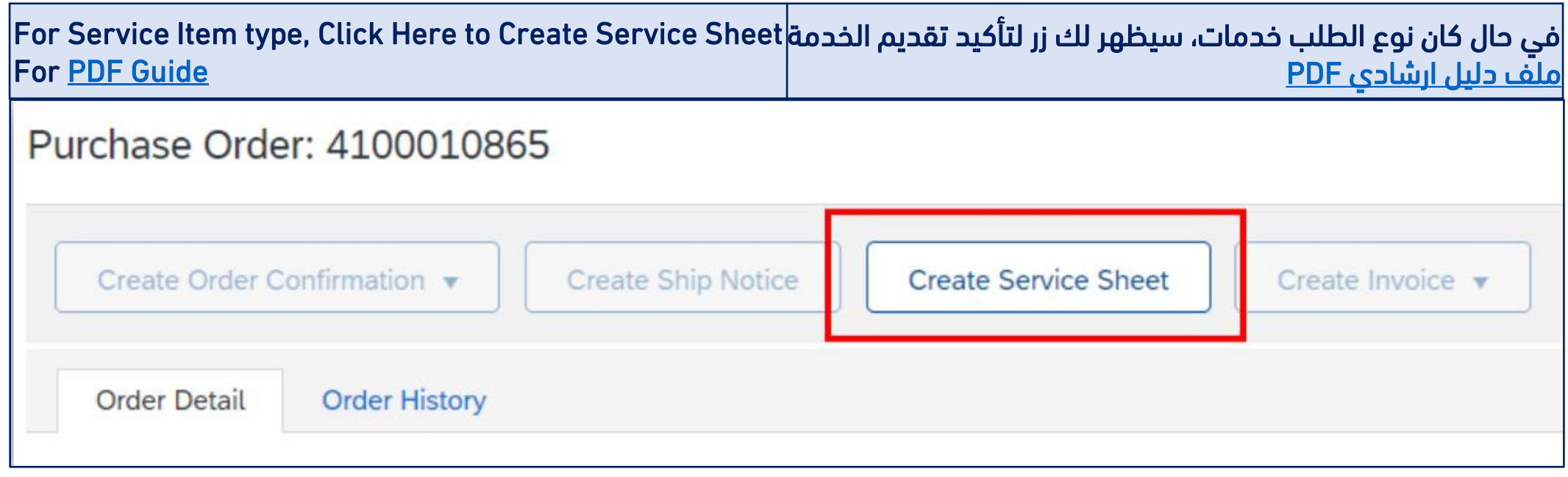

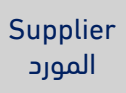

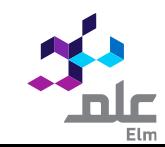

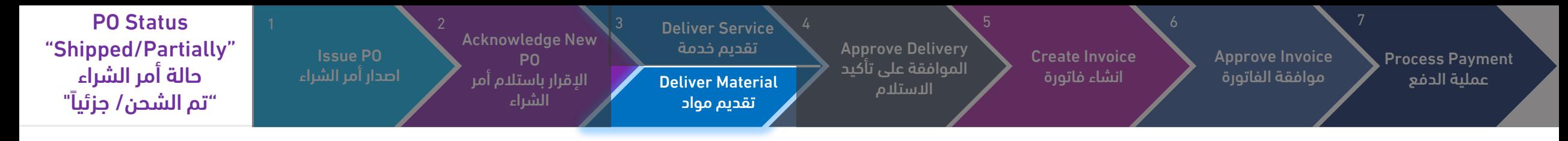

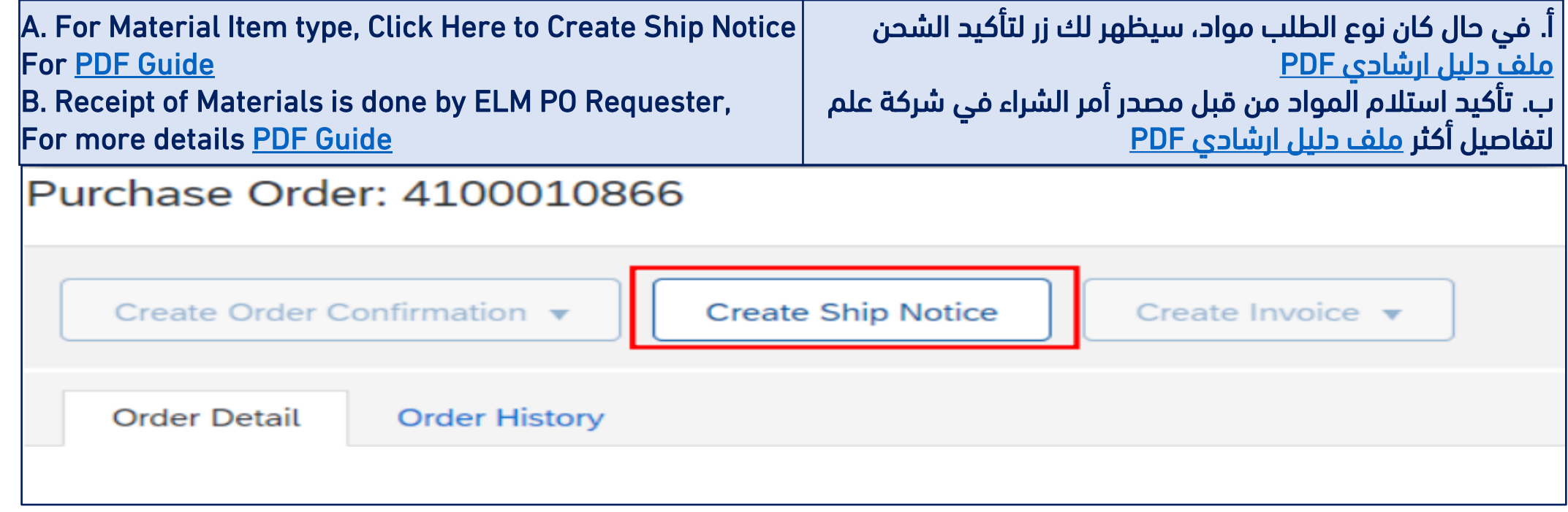

Supplier المورد

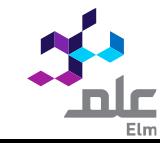

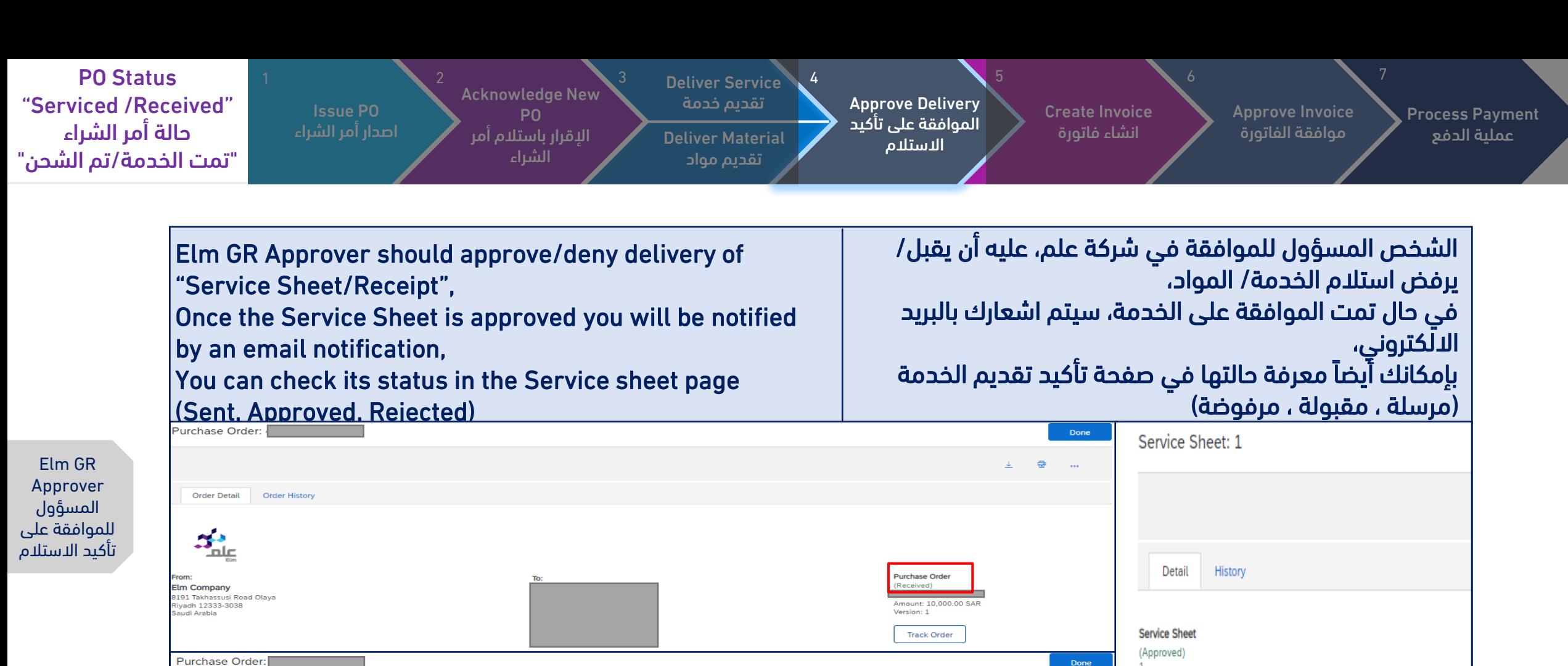

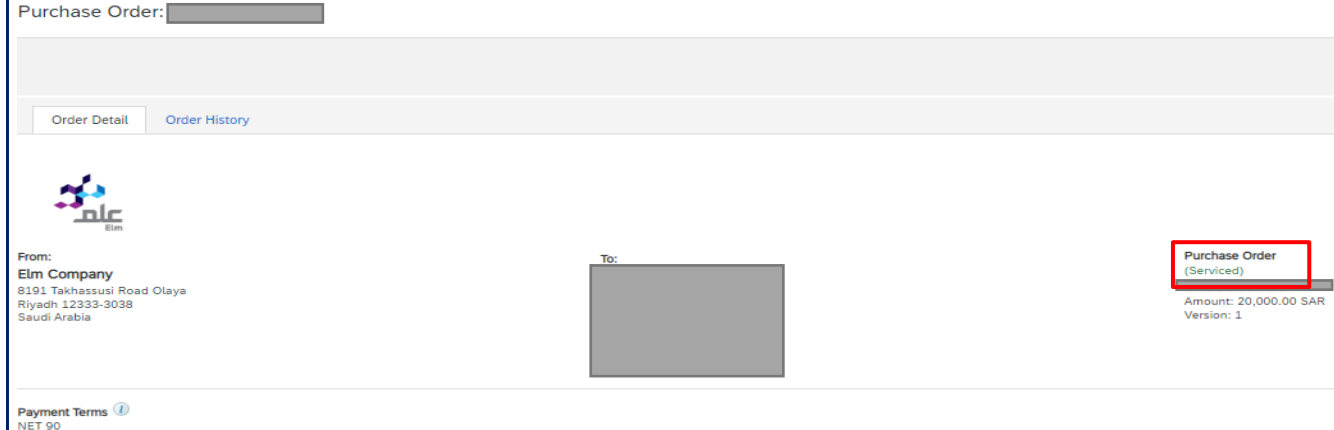

**Attachments** 

Comments

Date: 7 Sep 2022

Final Service Sheet: No Purchase Order: 4400000780 Subtotal: 20,000.00 SAR Service Start Date: 7 Sep 2022 Service End Date: 22 Dec 2022

 $\sim$ 

**Routing Status: Sent** Related Documen

69 - Invoice.pdf (application/pdf)

nlr

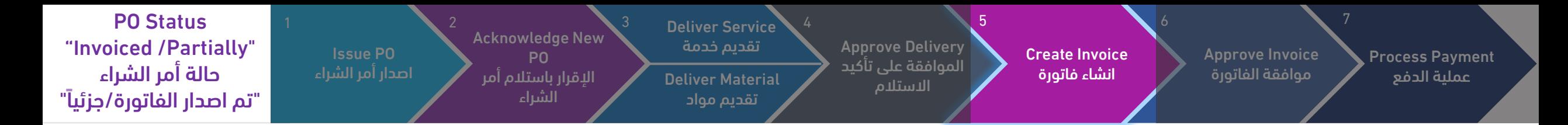

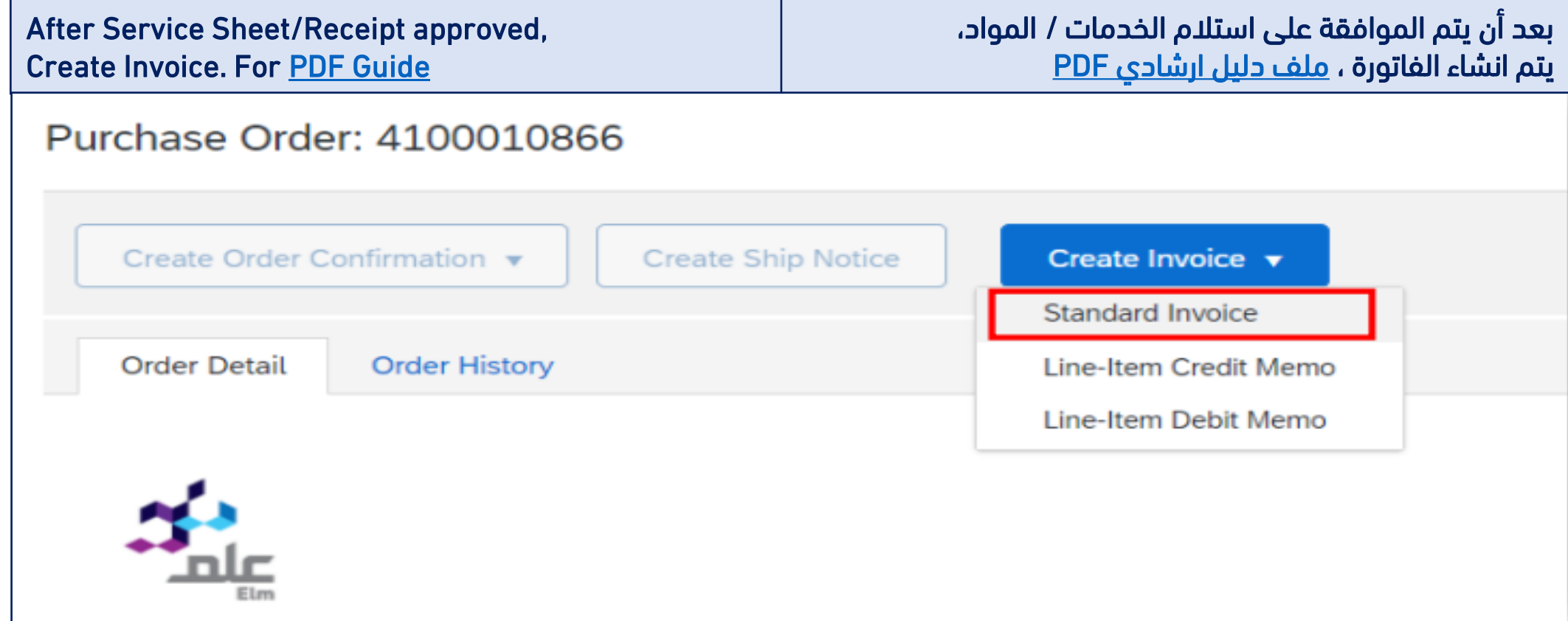

Supplier المورد

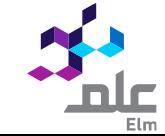

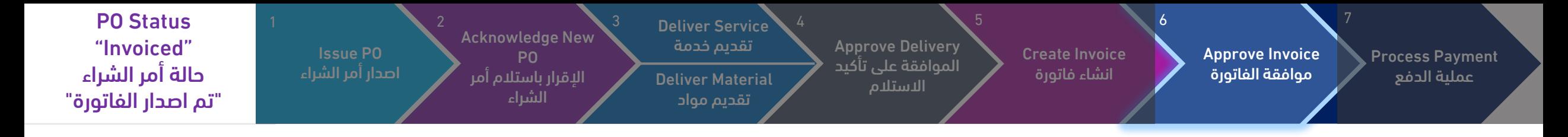

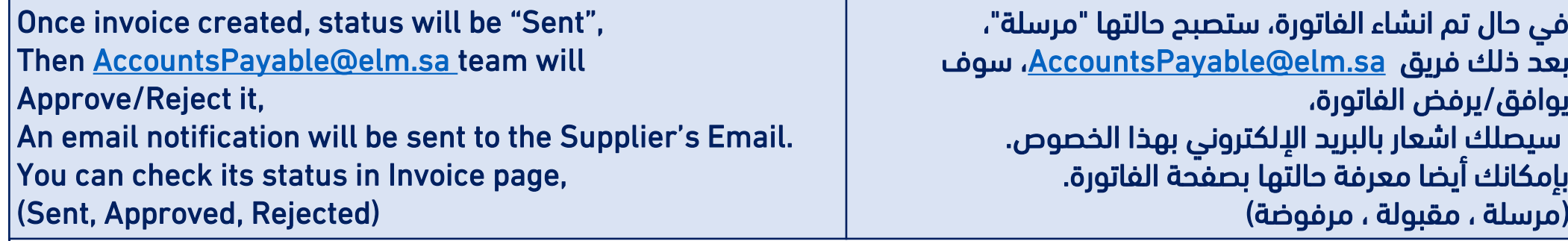

Elm Accounting المحاسبة

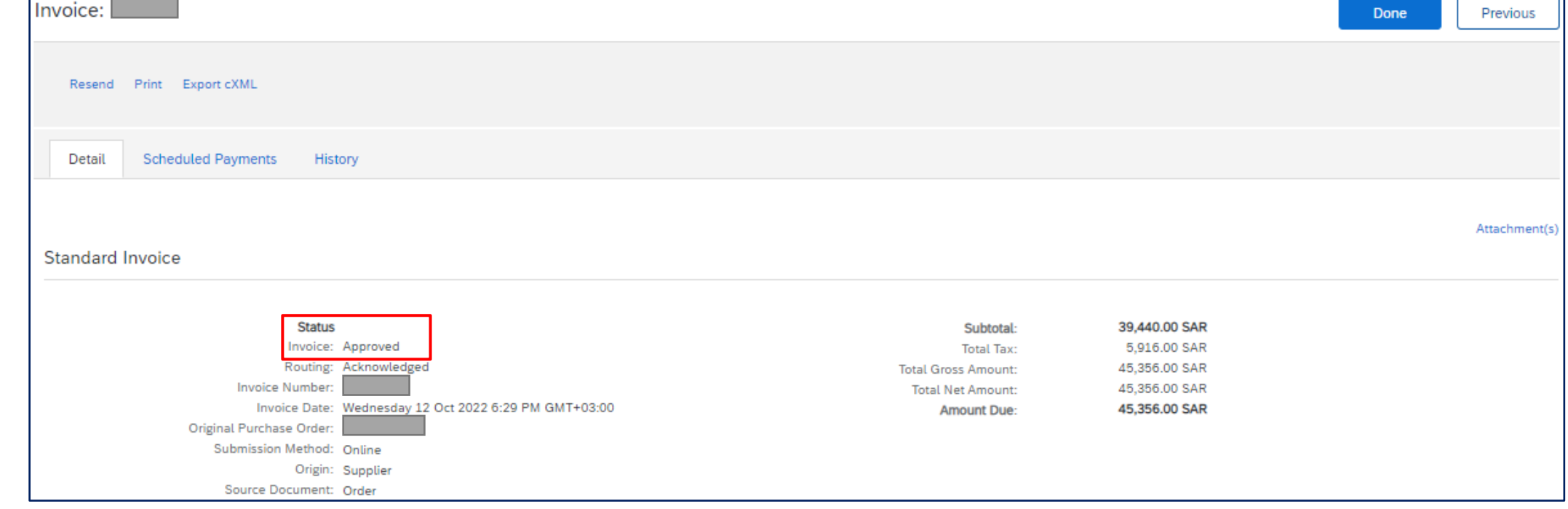

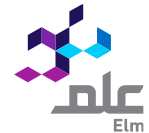

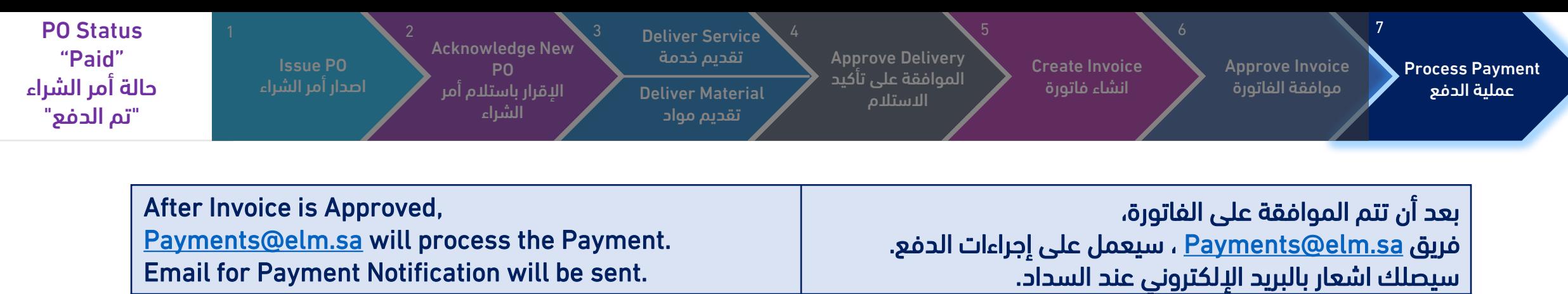

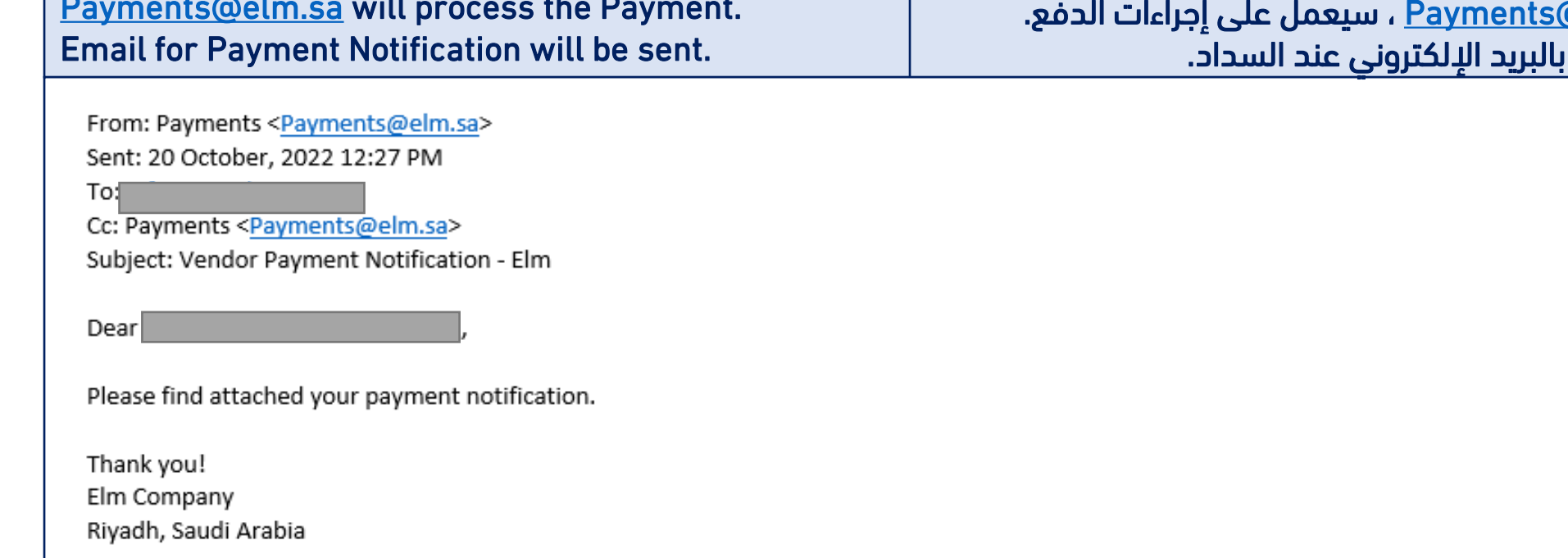

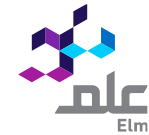

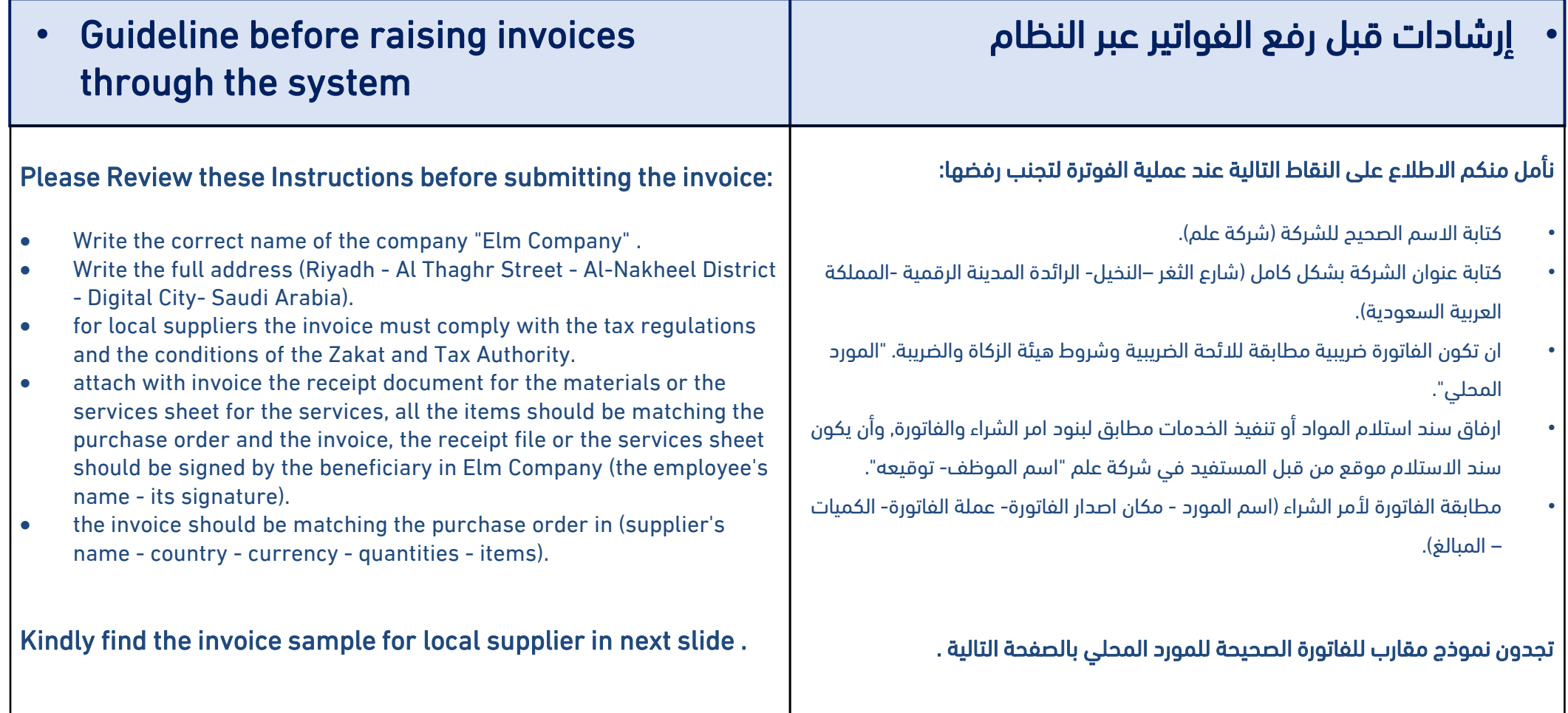

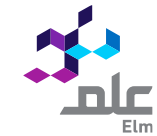

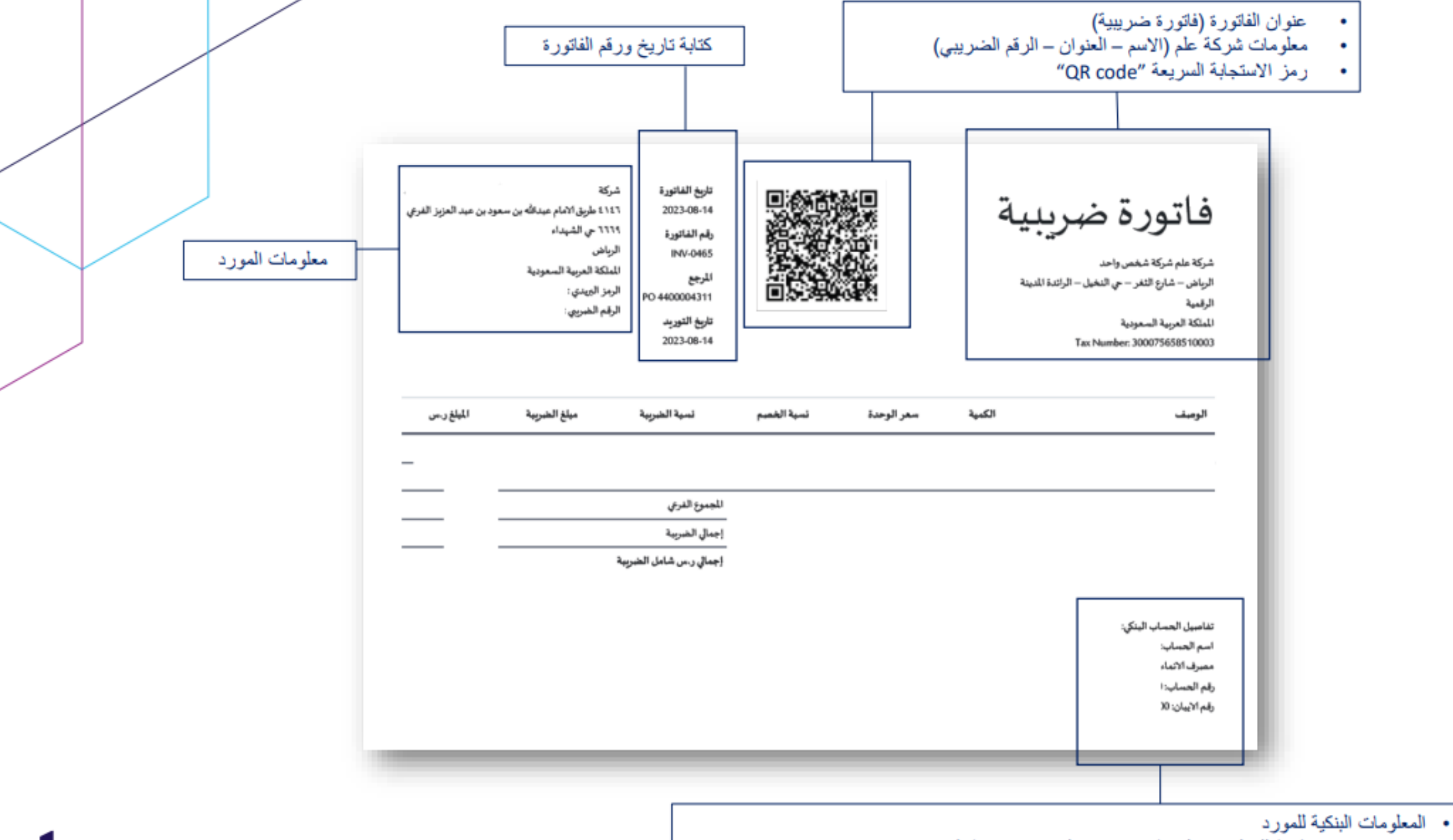

• "يجب ان تكون مطابقة للمعلومات البنكية في حساب المورد في بوابة الموردين" Elm Supplier Portal

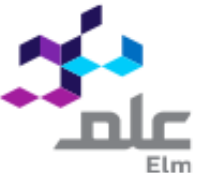

 $\bigtriangledown$  Finally you finished PO processing, for more information Guides, [Supplier Information Portal](https://support.ariba.com/item/view/200023)

 $\stackrel{\circledcirc}{\iff}$  We will be happy to assist you for any technical issues, as your satisfaction is our top priority [Elm-vm@elm.sa](mailto:Elm-vm@elm.sa)

حال واجهتك مشاكل تقنية ، رضاك هو أولى أولوياتنا، [Elm-vm@elm.sa](mailto:Elm-vm@elm.sa)

Thank you

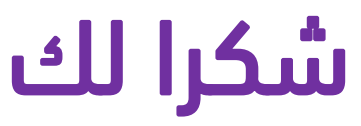

لتفاصيل ومعلومات أكثر،

**Supplier Information Portal** 

سنكون سعداء لمساعدتك في  $\mathbb{S}^{\circledast}$ 

أخيراً لقد أتممت عمليات أمر الشراء،  $\heartsuit$ 

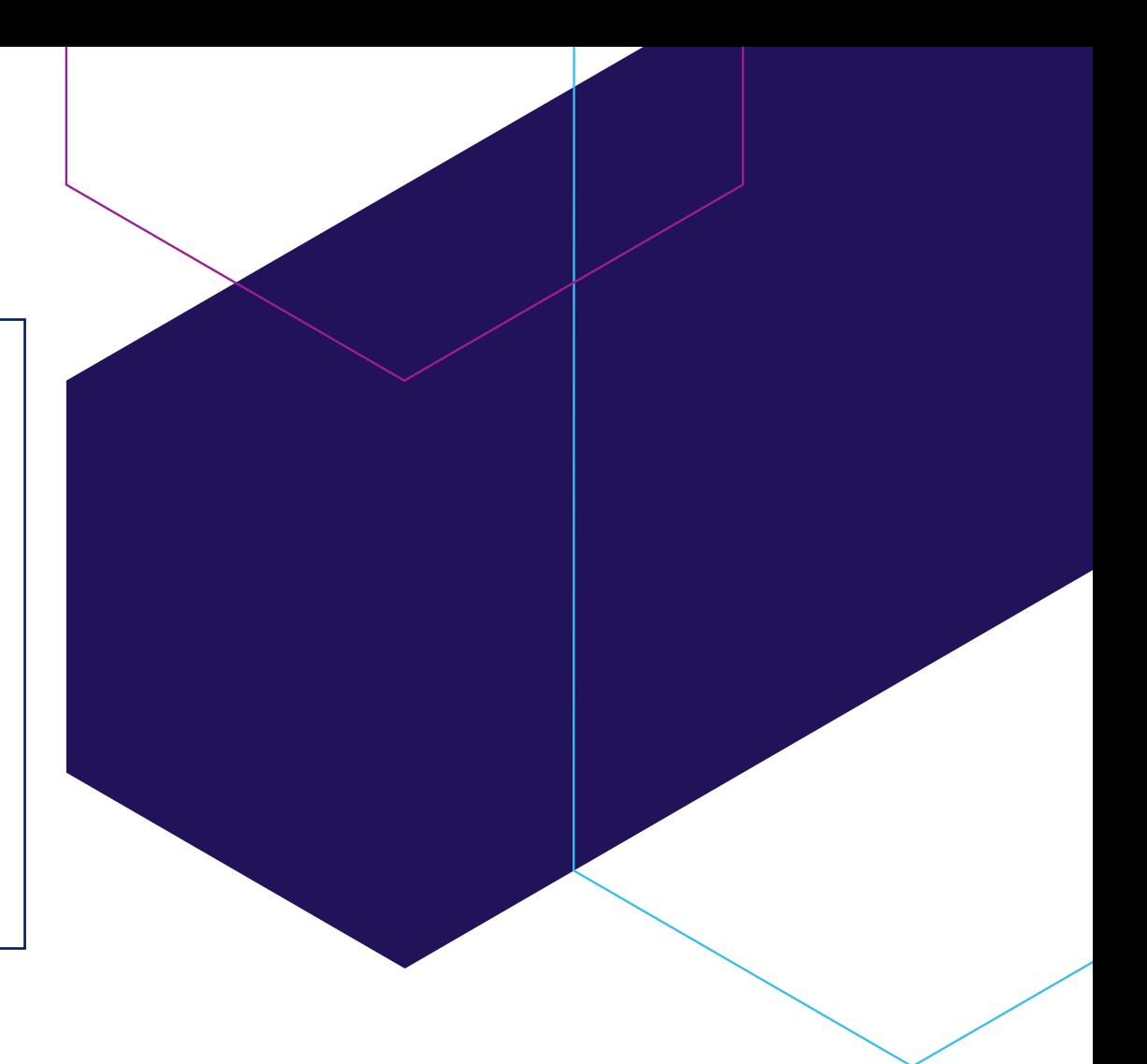

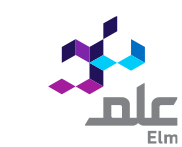